# R Lesson 2: Objects and Data Structures

**vanderbi.lt/r**

Steve Baskauf

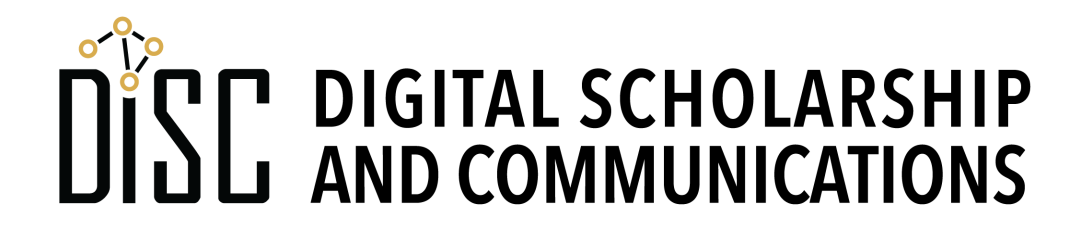

## Preliminaries

# DISC DIGITAL SCHOLARSHIP

### Common types of data

- **character**, e.g. "Fred" or "!@#ts23" (in quotes)
- **numeric**, e.g. 15 or 6.02 (no quotes)
- **logical**, TRUE or FALSE (all caps, no quotes)

### Object name recommendations

- Be descriptive (what the object is or does)
- **snake case** (underscores) is commonly used:
	- ordinary relational processes
- camelCase is sometimes used:
	- bookList, alphabetizeParticipants
- We can use the term **variable** to refer to named objects
- R doesn't know what a name "means". A meaningful name helps human readers of the code.

### Assigning a value to an object

- You can **assign** a value to an object using  $\lt$ -(similar to a left arrow)
- Examples:

**name <- "Steve"** (creating a character object) **my** number  $\leq$  6.02 (creating a numeric object)

- Using the equals sign (=) is allowed, but not recommended.
- alt-minus is an RStudio shortcut to generate **<-**

### "Printing" the value of an object

- R does not have a "print" command.
- entering the name of an object (or expression) in the console evaluates and displays its value

### Functions

- A **function** defines a block of code.
- We pass **arguments** into functions: **function\_name(argument1, argument2, ...)**

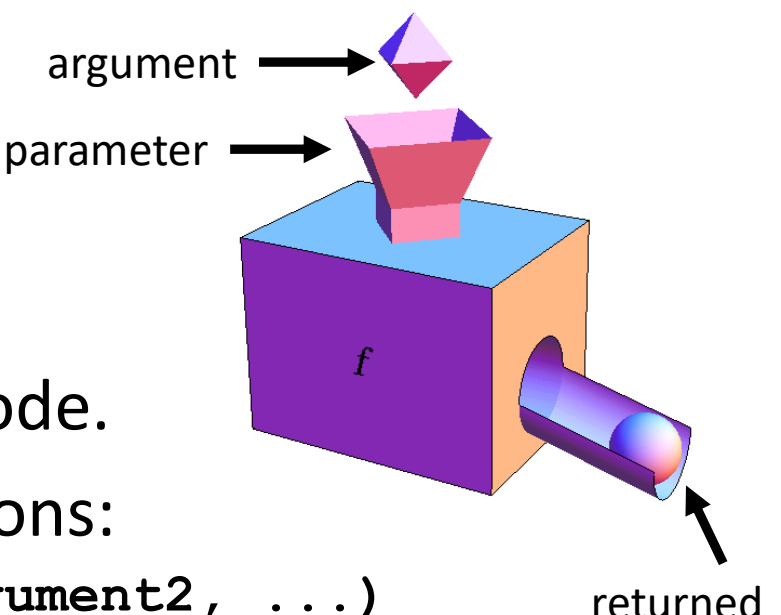

value

• Functions are usually named by what they do. Example:

**my\_latte <- make\_latte(beans, milk, water)**

- Functions can be:
	- built-in to R
	- defined by you in your code
	- defined by somebody else in a package

### Using a function

- We don't have to know anything about the code that makes a function work. We just need to know:
	- What the function does
	- What arguments to put into it
	- What the function will output
- Examples:
	- **sqrt(2)** (evaluate and display)
	- **x <- sqrt(3)** (evaluate and assign to an object)

## Vectors

# DISC DIGITAL SCHOLARSHIP

### Vectors are king in R

vector named animal

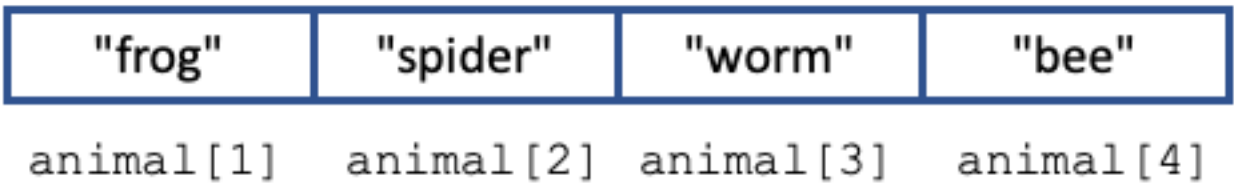

- A **vector** is the most common kind of data structure in R.
- Vectors contain a sequence of the **same type** of data.

### Creating vectors

• We commonly use the **construct** function to make vectors:

**number\_vector <- c(1, 3, 6, 10, 15) animal <- c("frog", "spider", "worm", "bee")**

- We can also generate a **sequence** of numbers: **number\_range <- 3:9 count\_down <- 10:0 go\_negative <- 5:-3**
- The generated sequence is just another vector!
- (Python users: note the range includes the final value)

### Knowing what's going on with a vector

- display it in console
- examine its value in the environment data pane
- examine its properties:

**length(animal)** (how many items) **mode(animal)** (type of data in vector)

### Referencing parts of vectors

• Referencing a **single item**:

**animal[3]** (displays the third item)

**animal[2] <- "arachnid"** (assigns "arachnid" to the 2nd item)

- Referencing a **range of items** (subvector): **animal[2:4]** (the range 2:4 is actually a vector itself)
- (Python users: R vectors are "1 based"; the first item is numbered 1, not 0. Also, the range includes the final value.)

### Single item objects are vectors, too.

• Surprisingly, a single data item assigned to an object is also a vector. We can see this if we ask its length as if it were a vector:

**an\_item <- "some character string" length(an\_item)**

• We can reference the single item using vector notation:

**an\_item[1]**

### Operations on vectors

- Many functions work equally well for a single item or a multi-item vector (since they are both vectors): **number\_vector <- c(1, 3, 6, 10, 15) sqrt(number\_vector)**
- When operations are performed on vectors, they generally are performed on **all items** in the vectors.

```
> a < -c(10, 30, 100)> b \le -c(5, 10, 20)> c < -a/b> 6\lceil 1 \rceil 2 3 5
```
### More complicated things are also vectors

- A **matrix** is a vector that has been assigned two dimensions
- An **array** is a vector that has been assigned any number of dimensions
- As forms of vectors, matrices and arrays can only consist of one kind of data.
- Example:
- **a\_vector <- c(1.1, 1.2, 2.1, 2.2, 3.1, 3.2)**

**a\_matrix <- matrix(a\_vector, 2, 3)**

### Missing data indicators

• R's built-in indicators for **missing data**:

**NA** ("not available") means there is a value, but it's missing; length =1

NULL means no value; length=0

**vector** with missing  $<-c(1, 2, NA, 3)$ 

• NA will prevent some calculations. Example:

**mean(vector\_with\_missing)**

• NA can be used for missing data in tables instead of blank cells

# Other important data structures

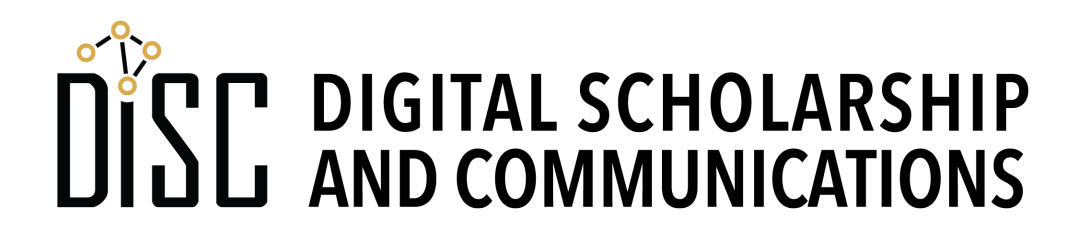

Lists

#### list named thing

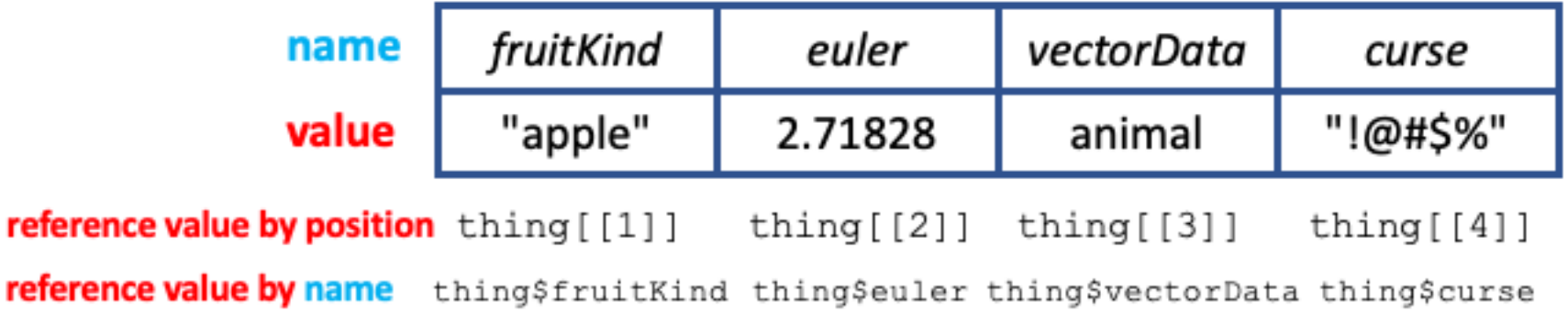

- Like vectors, **lists** are one-dimensional data structures.
- However, lists can be **heterogeneous** (contain more than one kind of data object)
- It is typical to give names to values of a list.

### Creating a list

- Lists are created using the **list()** function: **thing <- list(fruit\_kind="apple", euler=2.71828, vector\_data=animal, curse="!@#\$%")**
- This list contains character strings, a number, and a vector.
- Values can be assigned names as they are added to the list

### Viewing contents of a list

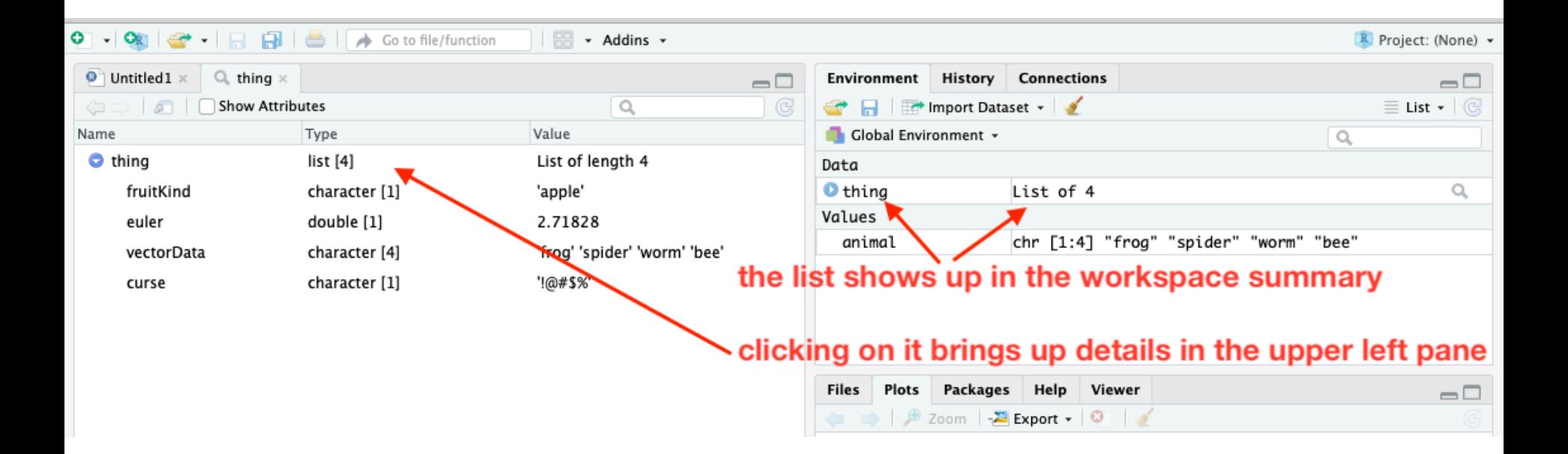

• You can see what's in a list by clicking on its name in the workspace summary in the Environment pane

### Referencing list items

- List items can be referenced by:
	- **position** using double square brackets and the index number
	- **thing[[2]]**
	- **name** using a dollar sign and the name string **thing\$curse**

### Clearing the contents of a pane

- Click on the little broom near the top of the pane
- The view in the pane will be cleared
- In the case of the Environment pane, the values will also be cleared.

### Data frames

data frame named organismInfo column name

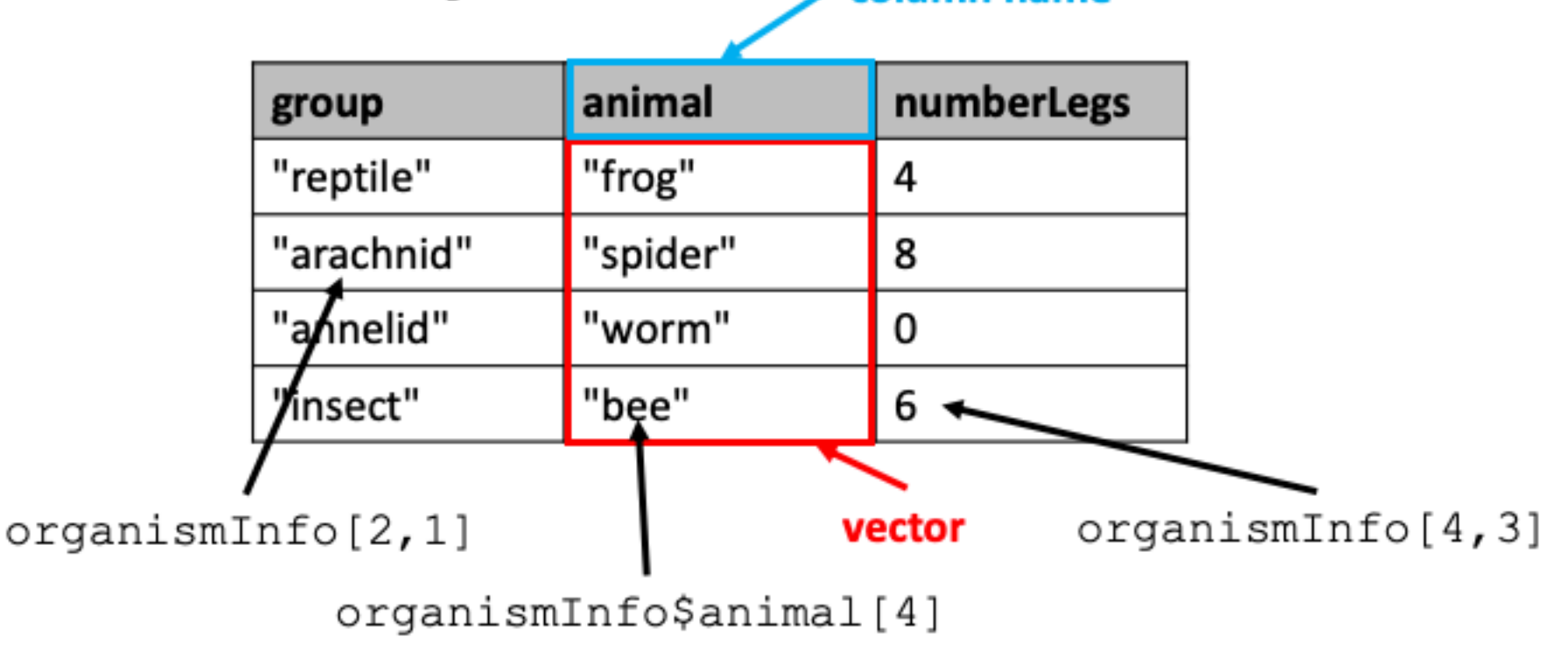

- **Data frames** are essentially tables
- The **column values** are like **vectors**
- The **set of columns** is like a **list**

### Making a data frame from vectors

• First make the named vectors

**group <- c("reptile", "arachnid", "annelid", "insect") # vector of strings**

**animal <- c("frog", "spider", "worm", "bee")**

**number\_legs <- c(4,8,0,6) # vector of numbers**

- Then put the vectors into a data frame **organism\_info <- data.frame(group, animal, number\_legs)**
- The vector names will be used for the column names

### Viewing contents of a data frame

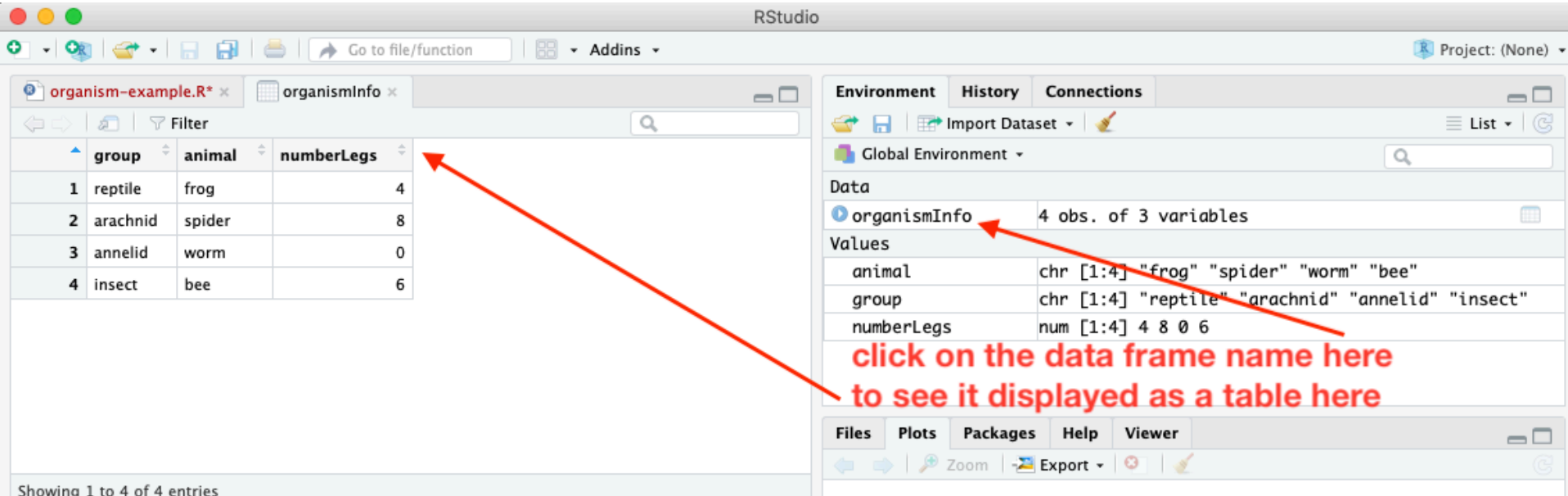

- Click on the name of the data frame in the Environment pane
- The contents will be displayed as a table

### Referring to parts of a data frame

• Since the columns are like list items, we can refer to them by name:

#### **organism\_info\$animal**

- Individual cells can be referenced by:
	- row and column

#### **organism\_info[2,1]**

• column name and position in column

**organism\_info\$animal[4]**

### Examining a data frame

- **head ()** shows the first 6 rows
- tail () shows the last 6 rows
- **names()** returns the column names
- **str()** describes the structure of the data frame with information about each column

# Loading data from files

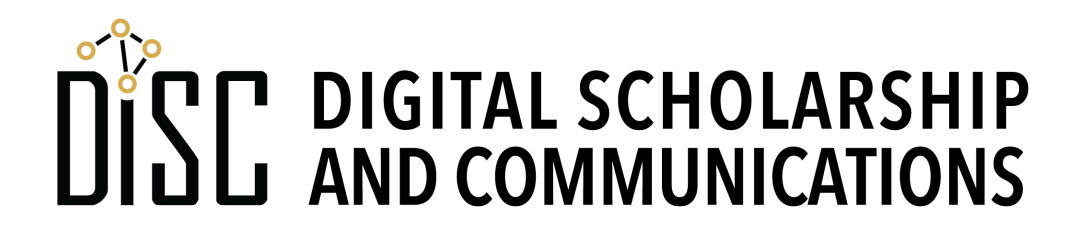

### Tabular data in delimited files

- **Delimited files** are text files where values are separated by some text character and lines are separated by **newline** characters (i.e. "hard returns").
- Most common type of delimited file: **CSV** (comma separated values)
- Also used: TSV (tab separated values)
- Delimited files are much simpler than Excel files and are commonly used for archiving data.
- CSV files can be made by exporting from Excel

### Reading delimited files into data frames

- There are several ways to read data from CSV files into R:
	- by a **file path** (platform-dependent) **my\_data\_frame <- read.csv("~/test.csv")** (Mac) **my\_data\_frame <- read.csv("c:\temp\test.csv")** (Windows)
	- by a **file-choosing dialog**

**my\_data\_frame <- read.csv(file.choose())**

• by a **URL**

**my\_data\_frame < read.csv("https://gist.githubusercontent.com/baskaufs/1a7 a995c1b25d6e88b45/raw/4bb17ccc5c1e62c27627833a4f25380f27d 30b35/t-test.csv")** 

### Controlling the import process

- You can specify if the file has a **header row** (labels) using the **header** key (default value is TRUE)
- You can specify the **separator** if it's different from comma using the **sep** key (default value is comma)
- **\t** is the escaped value for a tab character
- Example:

```
nls_ds1 <- read.csv(file.choose(), 
        header = TRUE, 
        sep = "t"
```
### Homework: Nashville schools data

- 1. What does R do when column headers have spaces in them?
- 2. Display the values in the zip code column
- 3. How many values are there in the zip code column?
- 4. Calculate the number of students in each school by adding the values in the male and female columns
- 5. Calculate the fraction of students that are white in each school
- 6. Calculate the average fraction of white students by school